## **GUÍA DE APRENDIZAJE No.**

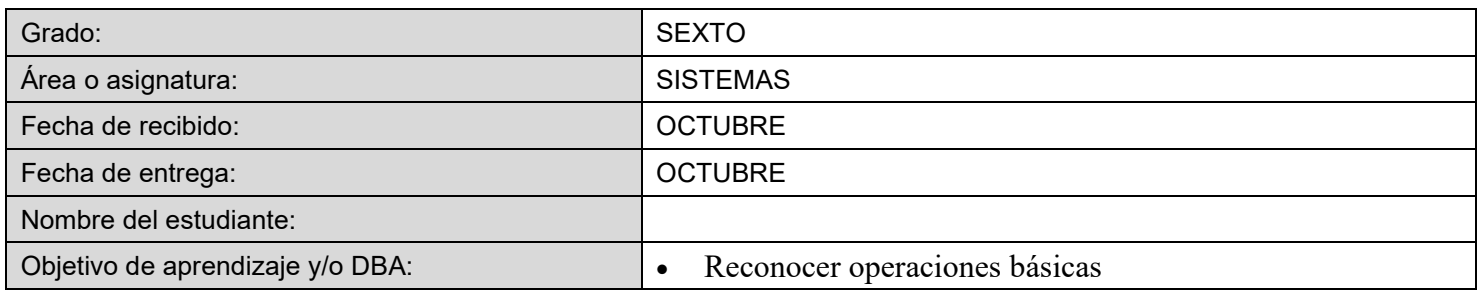

*Propósito: Reconocer y mencionar productos tecnológicos que contribuyen a la solución de problemas de la vida cotidiana. (Microsoft Word)* 

*Indicaciones:* 

*1. Sigue cuidadosamente las indicaciones. 2. Utiliza el cuaderno de informática y tecnología para realizar las actividades 3. ¡A divertirse!* 

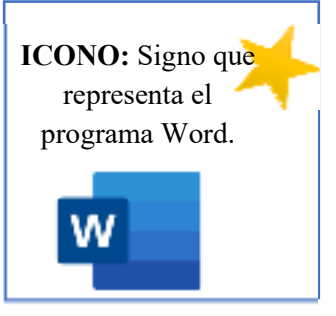

**CONCEPTO:** Es un programa que nos permite elaborar todo tipo de documentos como: escribir textos, guardar información, imprimir documentos y aplicar diferentes formatos a los textos

## *DEL EMPEÑO DE SU TRABAJO DEPENDERÁ EL EXITO*

Las eventualidades actuales nos han permitido estar en casa por mucho tiempo compartiendo con nuestros seres queridos. Es posible que se presenten dificultades tales como: diferencias, escasez de recursos económicos por la falta de trabajo, regaños, incertidumbre por el futuro, pero hay un motivo muy importante que se debe valorar y reflexionar *SALVAR NUESTRA VIDA E INTEGRIDAD, para continuar luchando por nuestros sueños……*

El tiempo de confinamiento quizá nos haya dado la oportunidad de aprender a manipular los electrodomésticos que tenemos en el hogar, realizando diversas tareas de acuerdo a la utilidad que brinda cada uno de ellos; por esto es necesario conocer cómo funcionan, cuidados, riesgos y mantenimiento entre muchos otros factores.,

## *Para iniciar….*

*1. Realice una inspección de los electrodomésticos que hay en su hogar ( no celular) y en un gráfico como el siguiente complete la información que se solicita de dos de ellos:*

★ *foto tomada por usted*

- ★ *Nombre del electrodoméstico.*
- ★ *Uso*
- ★ *cuidados*
- ★ *mantenimiento que se le debe realizar*
- ★ *riesgos al manipularlos*
- ★ *cómo funciona*
- ★ *posibles fallas que puede presentar*

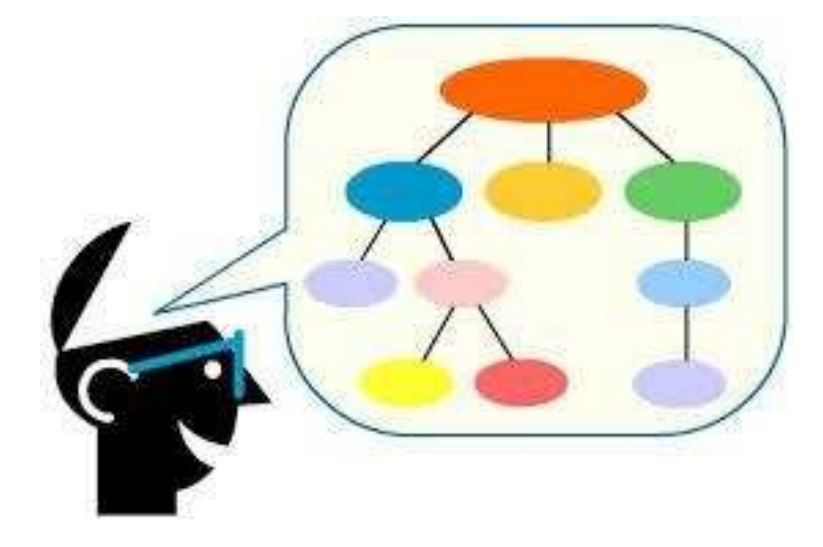

*2. Redacte un cuento en word si posee computador o celular(si no posee equipo* realicelo a mano) donde los personajes sean los electrodomésticos de su hogar: el cuento debe tener las siguientes partes:

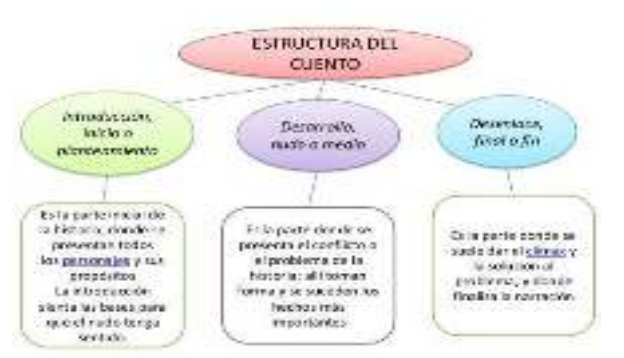

*3.* **Lea el siguiente cuento, digitelo en el computador o en el celular en un archivo de word o escríbalo en una hoja o cuaderno revise la ortografía de las palabras que están mal escritas aplicando esta herramienta** 

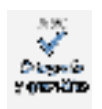

**y resaltarlas en color amarillo con la herramienta correspondiente que está en la cinta de opciones de word o con un color.**

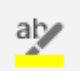

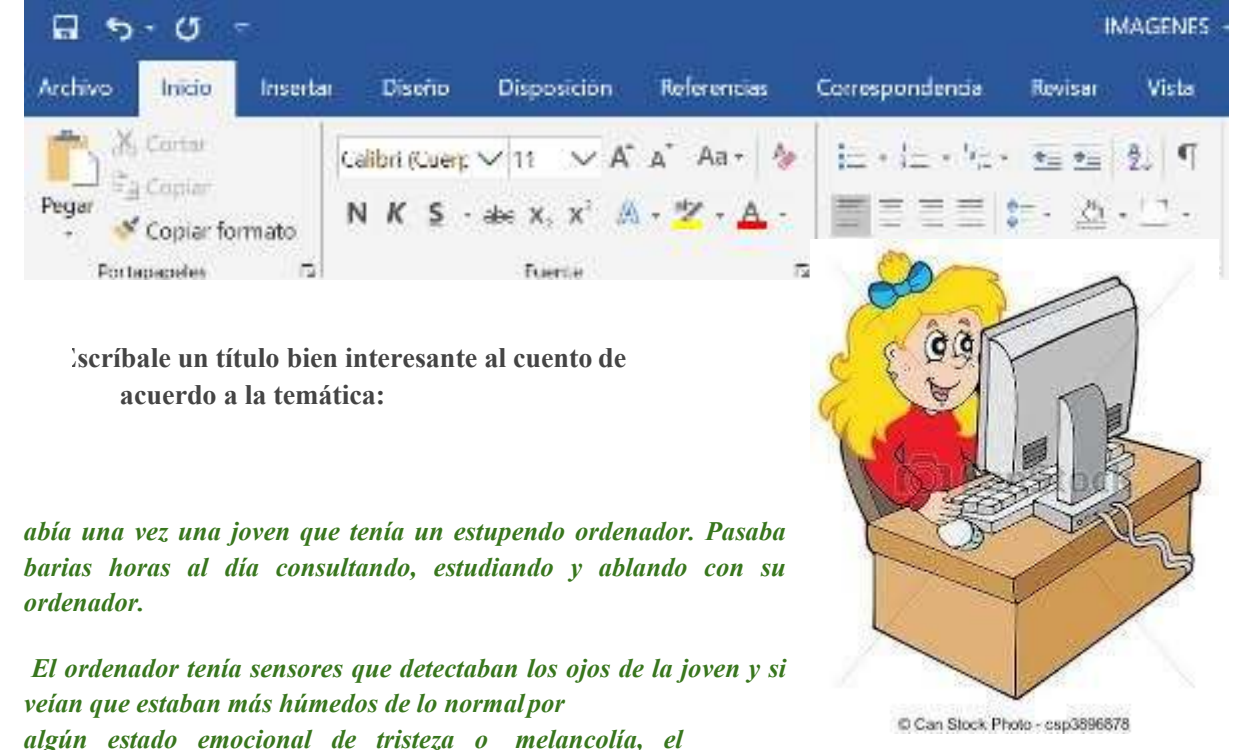

*ordenador le decía: "¡Ánimo, Mar!" y a continuación aparecían en la pantalla escenas de* **paisajes idílicos, o bien de cachorros de perros y gatos, que era lo que más le gustaba del reino animal.**

*El ordenador era capaz de adivinar su estado de ánimo a través del timvre y ritmo de su voz.* **Cuando el ordenador detectaba que estaba contenta, aparecía en la pantalla una pequeña**

*orquesta y uno de los múcicos invitaba, con un micrófono virtual, a que cantase alguna canción* **cuya letra aparecía en la pantalla. Si detectaba que estaba irritada o enfadada, el ordenador trataba de calmarla con frases agradables y adecuadas a su estado de hánimo.**

*Cuando Mari Mar se sentía un tanto melancólica recordando algunos bellos lugares que había* **bisitado en sus viajes, o bien quería contemplar lugares nuevos de todo el mundo, sólo tenía que decirle a su ordenador: "biajar quiero". En seguida aparecía en la pantalla las diversas opciones: lugares románticos, lugares exóticos, lugares desérticos, lugares polares…Mari Mar le encantaba volver a ver Cantabria y Asturias, pues fue un viaje inolvidable que realizó con sus compañeros del instituto hace un par de años.**

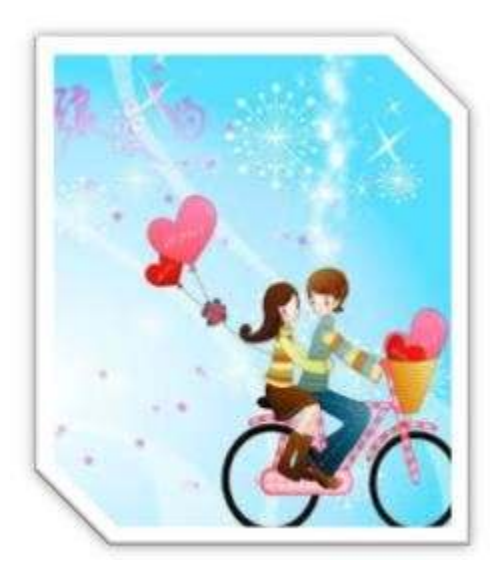

*Otro día, Mari Mar le dijo a su ordenador: "Nobio* **quiero". En seguida aparecieron en la pantalla multitud de nombres y características de jóvenes que, al igual que ella, podrían buscar pareja. Después de constatar, por curiosidad, varios nombres de chicos, edad, lugar de residencia, estudios, profesión etc., se le ocurrió decirle a su ordenador: "Amor quiero". Se quedó unos segundos la pantalla en blanco y apareció un rótulo que decía: "No procesado". Su querido ordenador no sabía lo que quería decir amor. Se humedecieron los ojos de Mari Mar y entonces escuchó la voz de su ordenador: "¡Ánimo, Mar!, mientras veía en la pantalla unos cachorros de gatos para consolarla. "Pobre ordenador**

*– pensó con ternura Mari Mar- no alcanza a saver lo que* **es el amor".**

*Entonces, tras un suspiro, susurró en voz vaja* **dirigiéndose al ordenador: "Cuánto me gustaría que supieras qué es el amor y entendieras lo que quiere decir ¡te quiero!". Nada más pronunciar Mari Mar estas palabras, apareció en la pantalla las diversas opciones de té: té de Ceilán, té de la India, té de la China, de Singapur, té verde, té negro, té de perla…**

*A continuación Mari Mar apagó el ordenador y se puso a contemplar las nubes del cielo desde* **su ventana.**

*4. Para finalizar el taller escriba la lista de palabras que no estaban correctamente escritas en el cuento anterior y frente a ellas escribalas correctamente.* 

## *LOS MEJORES LOGROS SON AQUELLOS QUE SE ALCANZAN CON DIFICULTAD*